## Package 'LongMemoryTS'

February 18, 2019

<span id="page-0-0"></span>Type Package

Title Long Memory Time Series

Version 0.1.0

Date 2019-01-18

Description Long Memory Time Series is a collection of functions for estimation, simulation and testing of long memory processes, spurious long memory processes and fractionally cointegrated systems.

License GPL-2

LinkingTo Rcpp, RcppArmadillo

Imports Rcpp, stats, longmemo, partitions, fracdiff, mvtnorm

RoxygenNote 6.1.1

NeedsCompilation yes

Author Christian Leschinski [aut, cre], Michelle Voges [ctb], Kai Wenger [ctb]

Maintainer Christian Leschinski <christian\_leschinski@gmx.de>

Repository CRAN

Date/Publication 2019-02-18 14:40:03 UTC

## R topics documented:

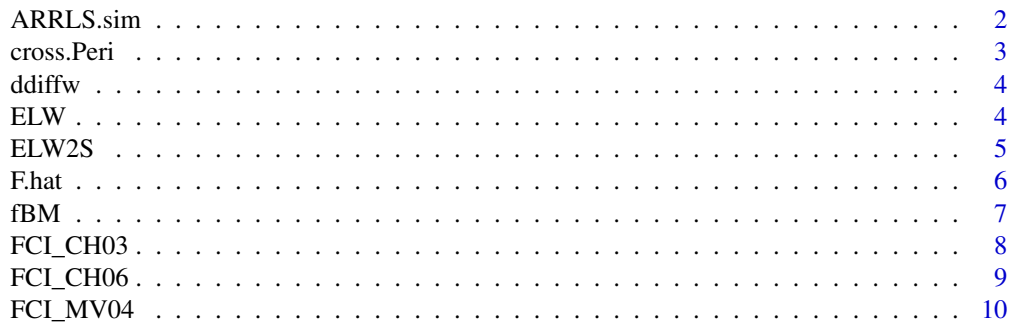

<span id="page-1-0"></span>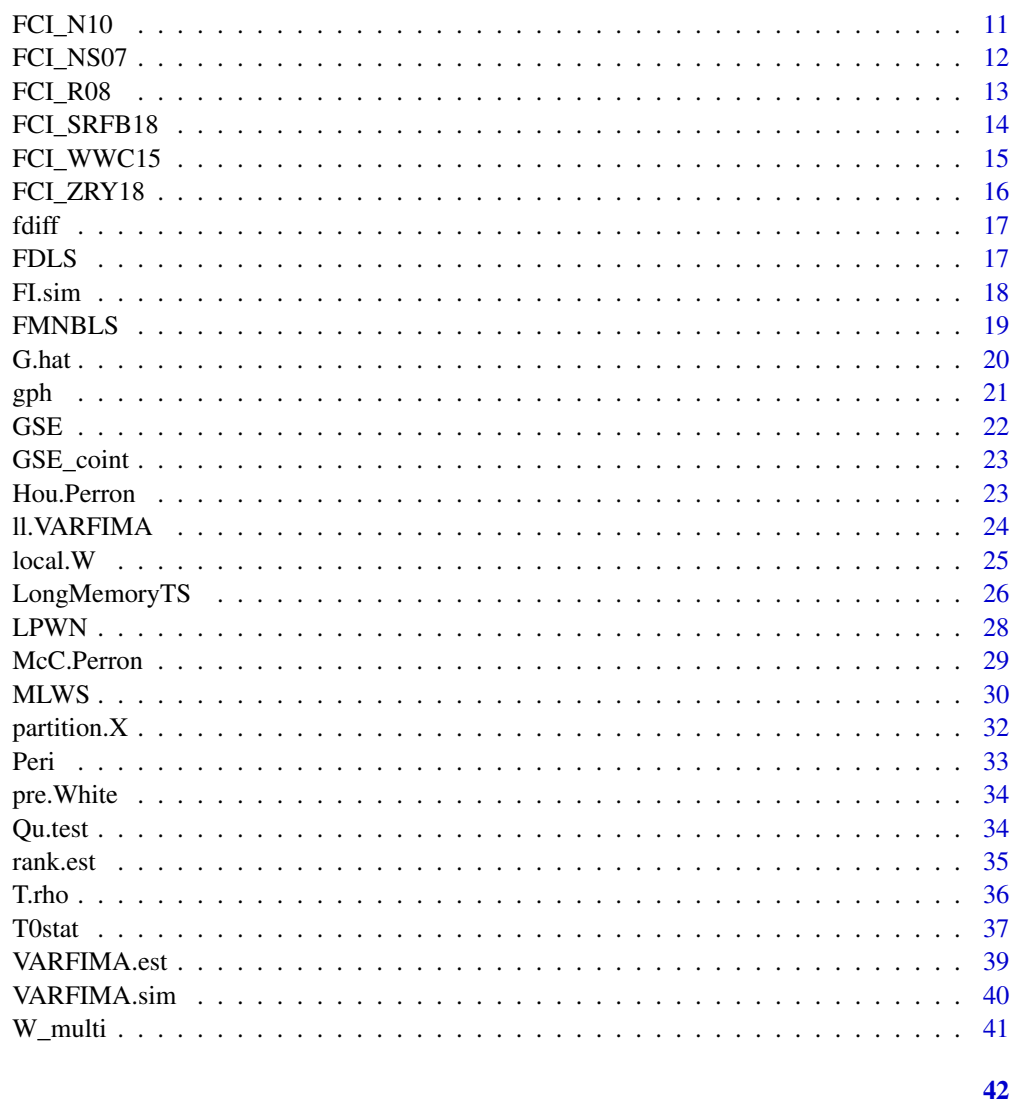

## **Index**

```
ARRLS.sim
```
Simulation of Autoregressive Random Level Shift processes.

## **Description**

Simulation of a AR-RLS process as discussed in and Xu and Perron (2014).

## **Usage**

```
ARRLS.sim(T, phi, sig.shifts, prob, sig.noise = 0, const = 0,
  trend = 0, burnin = 100)
```
#### <span id="page-2-0"></span>cross.Peri 3

#### Arguments

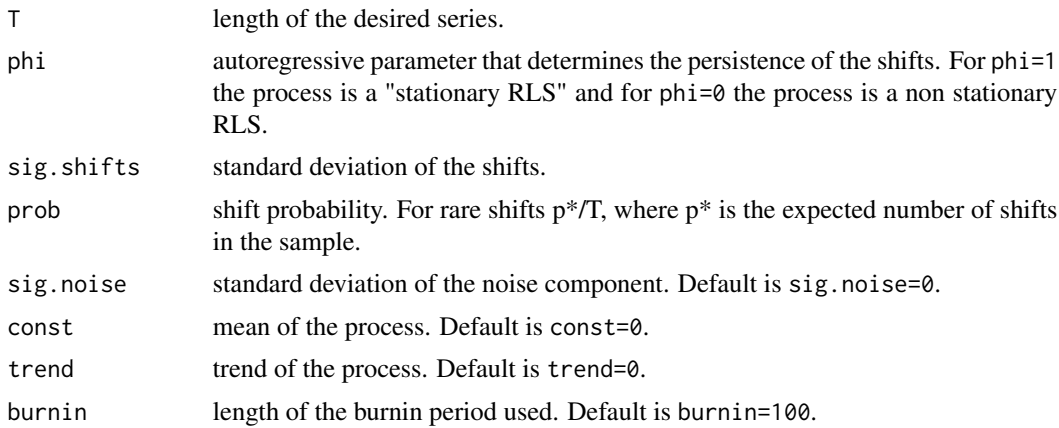

## Details

add details here

## Author(s)

Christian Leschinski

#### References

Xu, J. and Perron, P. (2014): Forecasting return volatility: Level shifts with varying jump probability and mean reversion. International Journal of Forecasting, 30, pp. 449-463.

## Examples

ts.plot(ARRLS.sim(T=500,phi=0.5, sig.shift=1, prob=0.05), ylab=expression(X[t]))

<span id="page-2-1"></span>cross.Peri *Cross periodogram of vector valued time series X and Y*

## Description

Calculates the cross periodogram of the vector valued time series X and Y.

## Usage

cross.Peri(X, Y)

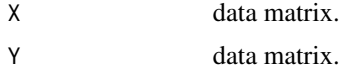

#### Examples

```
T<-500
d < -c(0.4, 0.2, 0.3)data<-FI.sim(T, q=3, rho=0, d=d)
X<-data[,1:2]
Y<-data[,3]
cper<-cross.Peri(X, Y)
pmax<-max(Re(cper),Im(cper))
pmin<-min(Re(cper),Im(cper))
plot(Re(cper[1,,]), type="h", ylim=c(pmin,pmax))
lines(Im(cper[1,,]), col=2)
plot(Re(cper[2,,]), type="h", ylim=c(pmin,pmax))
lines(Im(cper[2,,]), col=2)
```
<span id="page-3-2"></span>ddiffw *Helper function that returns AR-representation of FI(d)-process.*

#### Description

returns the first n coefficients in the AR-infinity representation of an FI(d) process

### Usage

ddiffw(n, d)

#### Arguments

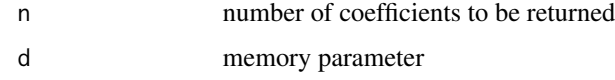

<span id="page-3-1"></span>ELW *Exact local Whittle estimator of the fractional difference parameter d for stationary and non-stationary long memory.*

## Description

ELW implements the exact local Whittle estimator of Shimotsu and Phillips (2005) that is consistent and asymptotically normal as long as the optimization range is less than 9/2, so that it is possible to estimate the memory of stationary as well as non-stationary processes.

#### Usage

```
ELW(data, m, mean.est = c("mean", "init", "weighted", "none"))
```
<span id="page-3-0"></span>

#### <span id="page-4-0"></span>ELW2S 5

## Arguments

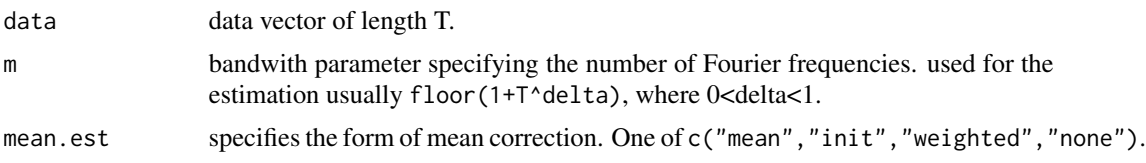

## Author(s)

Christian Leschinski

#### References

Shimotsu, K. and Phillips, P. C. B. (2005): Exact Local Whittle Estimation Of Fractional Integration. The Annals of Statistics, Vol. 33, No. 4, pp. 1890 - 1933

## Examples

```
library(fracdiff)
T < -1000d<-0.8
series<-cumsum(fracdiff.sim(T,d=(d-1))$series)
ts.plot(series)
ELW(series, m=floor(1+T^0.7))$d
```
<span id="page-4-1"></span>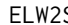

S **Two-Step Exact local Whittle estimator of fractional integration with** *unknown mean and time trend.*

## Description

ELW2S implements the two-step ELW estimator of Shimotsu (2010) that is consistent and asymptotically normal in the range from -1/2 to 2.

## Usage

```
ELW2S(data, m, trend_order = 0, taper = c("Velasco", "HC"))
```
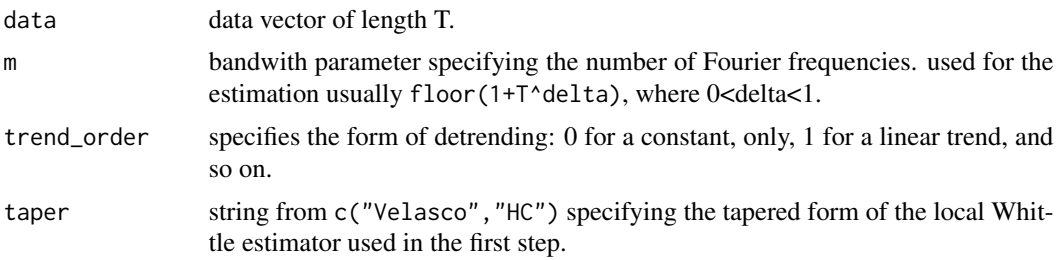

## <span id="page-5-0"></span>Author(s)

Christian Leschinski

## References

Shimotsu, K. (2010): Exact Local Whittle Estimation Of Fractional Integration with Unknown Mean and Time Trend. Econometric Theory, Vol. 26, pp. 501 - 540.

## Examples

```
library(fracdiff)
T < -1000d<-0.8
trend<-(1:T)/Tseries<-cumsum(fracdiff.sim(T,d=(d-1))$series)
ts.plot(series)
ELW2S(series, m=floor(1+T^0.7), trend_order=0)$d
series2<-series+2*trend
ELW2S(series2, m=floor(1+T^0.7), trend_order=1)$d
series3<-series+2*trend+2*trend^2
ELW2S(series3, m=floor(1+T^0.7), trend_order=2)$d
```
<span id="page-5-1"></span>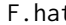

#### F.hat *Empirical cummulative spectral distribution function*

## Description

Calculates the empirical cummulative spectral distribution function from the cross periodogram of the vector valued time series X and Y.

#### Usage

F.hat(X, Y, k, l)

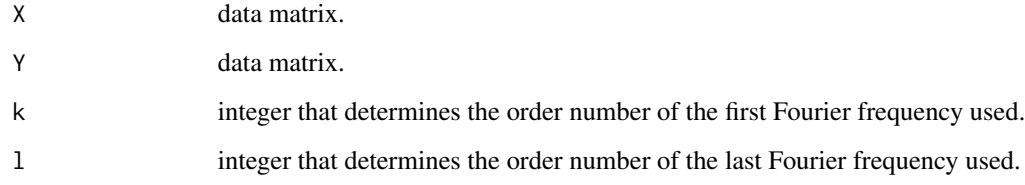

#### <span id="page-6-0"></span> $fBM$  7

#### Examples

```
T<-500
d < -c(0.4, 0.2, 0.3)data<-FI.sim(T, q=3, rho=0, d=d)
X<-data[,1:2]
Y<-data[,3]
F.hat(X, Y, 1, floor(T/2))
```
<span id="page-6-1"></span>

## fBM *Fractional Brownian Motion / Bridge of Type I or II.*

#### Description

fBM simulates a fractional Brownian motion / bridge of type I or II.

## Usage

fBM(n, d, type =  $c("I", "II")$ , bridge =  $FALSE)$ 

#### Arguments

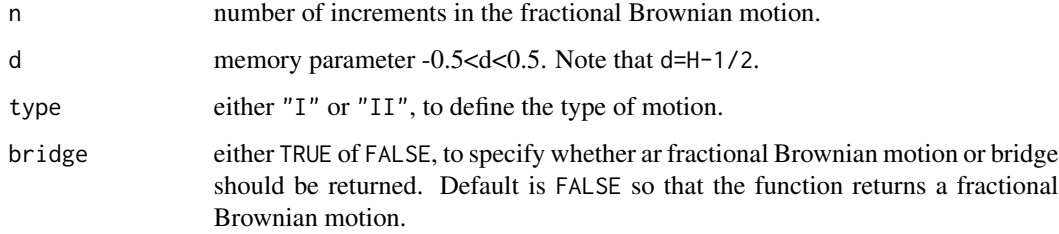

#### Author(s)

Kai Wenger

#### References

Marinucci, D., Robinson, P. M. (1999). Alternative forms of fractional Brownian motion. Journal of statistical planning and inference, 80(1-2), 111 - 122.

Davidson, J., Hashimzade, N. (2009). Type I and type II fractional Brownian motions: A reconsideration. Computational statistics & data analysis, 53(6), 2089-2106.

Bardet, J.-M. et al. (2003): Generators of long-range dependent processes: a survey. Theory and applications of long-range dependence, pp. 579 - 623, Birkhauser Boston.

#### Examples

```
n<-1000
d < -0.4set.seed(1234)
motionI<-fBM(n,d, type="I")
set.seed(1234)
motionII<-fBM(n,d, type="II")
ts.plot(motionI, ylim=c(min(c(motionI,motionII)), max(motionI,motionII)))
lines(motionII, col=2)
```
<span id="page-7-1"></span>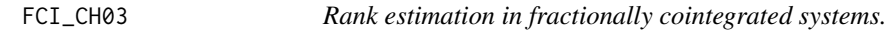

## Description

FCI\_CH03 Rank estimation in fractionally cointegrated systems by Chen, Hurvich (2003). Returns estimated cointegrating rank.

## Usage

FCI\_CH03(X, diff\_param = 1, m\_peri, m)

## Arguments

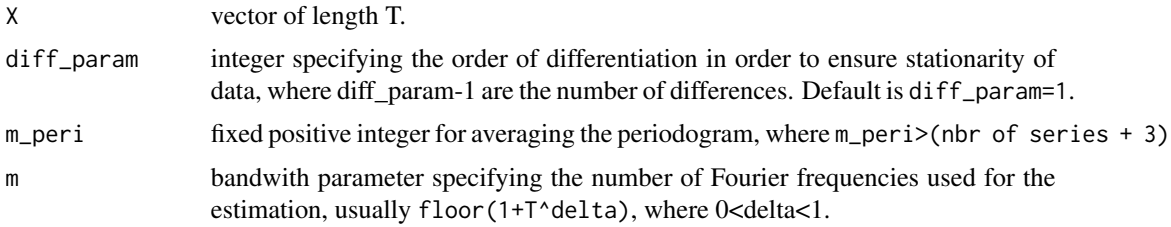

#### Author(s)

Christian Leschinski

#### References

Chen, W. W. and Hurvich, C. M. (2003): Semiparametric estimation of multivariate fractional cointegration. Journal of the American Statistical Association, Vol. 98, No. 463, pp. 629 - 642.

```
T < -1000series<-FI.sim(T=T, q=3, rho=0.4, d=c(0.1,0.2,0.4), B=rbind(c(1,0,-1),c(0,1,-1),c(0,0,1)))
FCI_CH03(series,diff_param=1, m_peri=25, m=floor(1+T^0.65))
```
<span id="page-7-0"></span>

<span id="page-8-1"></span><span id="page-8-0"></span>FCI\_CH06 *Residual-based test for fractional cointegration (Chen, Hurvich (2006))*

## Description

FCI\_CH06 Semiparametric residual-based test for fractional cointegration by Chen, Hurvich (2003). Returns test statistic, critical value and testing decision. Null hypothesis: no fractional cointegration.

#### Usage

```
FCI_CH06(X, m_peri, m, alpha = 0.05, diff_param = 1)
```
#### Arguments

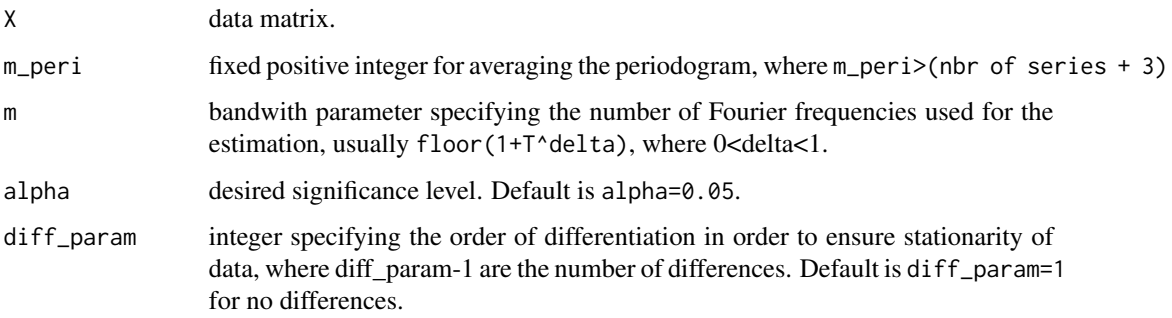

#### Author(s)

Christian Leschinski

#### References

Chen, W. W. and Hurvich, C. M. (2006): Semiparametric estimation of fractional cointegrating subspaces. The Annals of Statistics, Vol. 34, No. 6, pp. 2939 - 2979.

```
T < -1000series<-FI.sim(T=T, q=2, rho=0.4, d=c(0.1,0.4), B=rbind(c(1,-1),c(0,1)))
FCI_CH06(series, diff_param=1, m_peri=25, m=floor(T^0.65))
series<-FI.sim(T=T, q=2, rho=0.4, d=c(0.4,0.4))
FCI_CH06(series, diff_param=1, m_peri=25, m=floor(T^0.65))
```
<span id="page-9-1"></span><span id="page-9-0"></span>

FCI\_MV04 Semiparametric test for fractional cointegration by Marmol, Velasco (2004). Returns test statistic, critical value and testing decision. Null hypothesis: no fractional cointegration.

#### Usage

```
FCI_MV04(X, type = c("none", "const", "trend"), N, m, alpha = 0.05)
```
#### Arguments

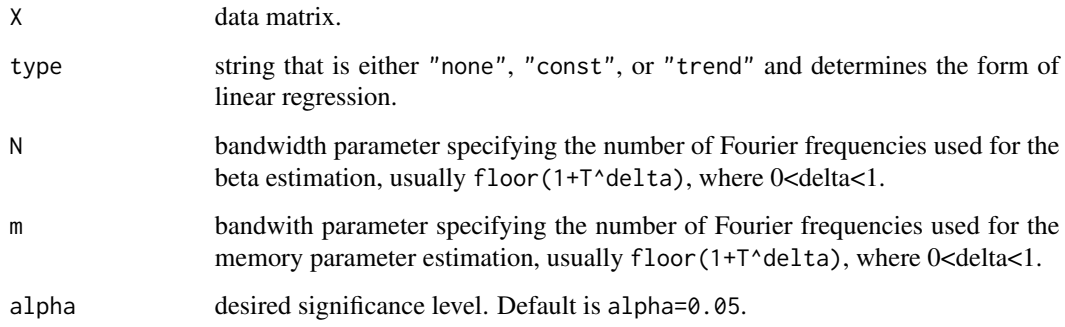

## Author(s)

Christian Leschinski, Michelle Voges

#### References

Marmol, F. and Velasco, C. (2004): Consistent testing of cointegrating relationships. Econometrica, Vol. 72, No. 6, pp. 1809 - 1844.

```
T<-500
series<-FI.sim(T=T, q=2, rho=0.1, d=c(0.6,1), B=rbind(c(1,-1),c(0,1)))
FCI_MV04(series, type="const", N=floor(T^(0.75)), m=floor(T^(2/3)))
series<-FI.sim(T=T, q=2, rho=0.1, d=c(0.8,0.8))
FCI_MV04(series, type="const", N=floor(T^(0.75)), m=floor(T^(2/3)))
```
<span id="page-10-1"></span><span id="page-10-0"></span>

FCI\_CH06 Nonparametric test and rank estimation for fractional cointegration by Nielson (2010). Returns either test statistic, critical value and testing decision (null hypothesis: no fractional cointegration) or the estimated cointegrating rank.

## Usage

```
FCI_N10(X, d1 = 0.1, m, mean_correct = c("mean", "init", "weighted",
  "none"), type = c("test", "rank"), alpha = 0.05)
```
#### Arguments

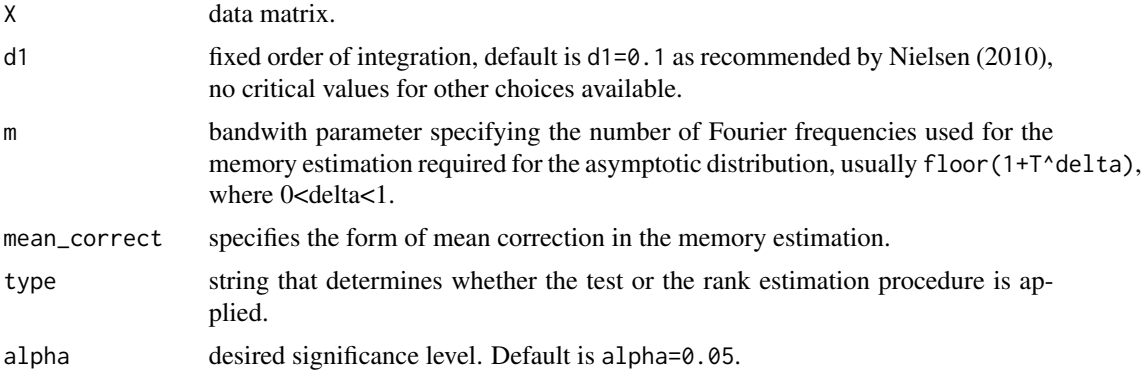

## Author(s)

Christian Leschinski, Michelle Voges

#### References

Nielsen, M. O. (2010): Nonparametric cointegration analysis of fractional systems with unknown integration orders. Journal of Econometrics, Vol. 155, No. 2, pp. 170 - 187.

```
T<-1000
series<-FI.sim(T=T, q=2, rho=0.4, d=c(0.1,0.9), B=rbind(c(1,-1),c(0,1)))
FCI_N10(series, m=floor(T^0.75), type="test")
series<-FI.sim(T=T, q=2, rho=0.4, d=c(0.9,0.9))
FCI_N10(series, m=floor(T^0.75), type="test")
series<-FI.sim(T=T, q=3, rho=0.4, d=c(0.2,0.2,1), B=rbind(c(1,-0.5,-0.3),c(0,1,-0.4),c(0,0,1)))
FCI_N10(series,m=floor(T^0.75),type="rank")
```
<span id="page-11-1"></span><span id="page-11-0"></span>

FCI\_NS07 Rank estimation in fractionally cointegrated systems by Nielsen, Shimotsu (2007). Returns estimated cointegrating rank, r=0,...,dim-1.

## Usage

```
FCI_NS07(X, m, m1, mean_correct = c("mean", "init", "weighted", "none"),
  v_n = m^(-0.3)
```
## Arguments

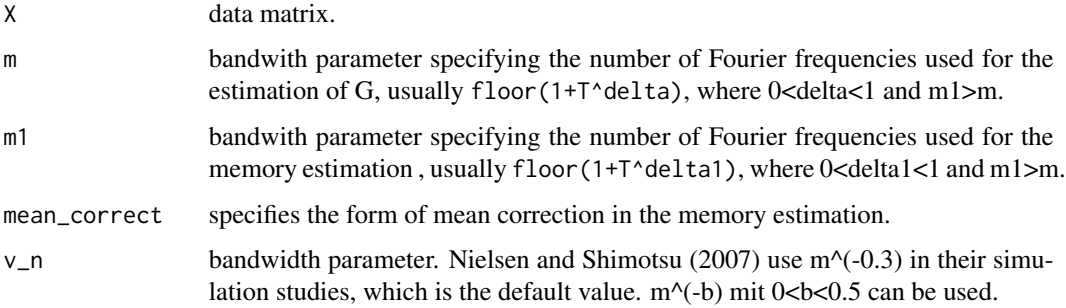

## Author(s)

Christian Leschinski, Michelle Voges

## References

Nielsen, M. 0. and Shimotsu, K. (2007): Determining the cointegrating rank in nonstationary fractional systems by the exact local Whittle approach. Journal of Econometrics, Vol. 141, No. 2, pp. 574 - 596.

```
T < -1000series<-FI.sim(T=T, q=2, rho=0.4, d=c(0.1,0.4), B=rbind(c(1,-1),c(0,1)))
FCI_NS07(series, m1=floor(1+T^0.75), m=floor(1+T^0.65))
series<-FI.sim(T=T, q=2, rho=0.4, d=c(0.9,0.9))
FCI_NS07(series, m1=floor(1+T^0.75), m=floor(1+T^0.65))
```
<span id="page-12-1"></span><span id="page-12-0"></span>

FCI\_R08 Semiparametric Hausmann-type test for fractional cointegration by Robinson (2008). Returns test statistic, critical value, testing decision and type. Null hypothesis: no fractional cointegration.

#### Usage

```
FCI_R08(X, m, type = c("", "*", "**"), alpha = 0.05, a.vec = NULL)
```
## Arguments

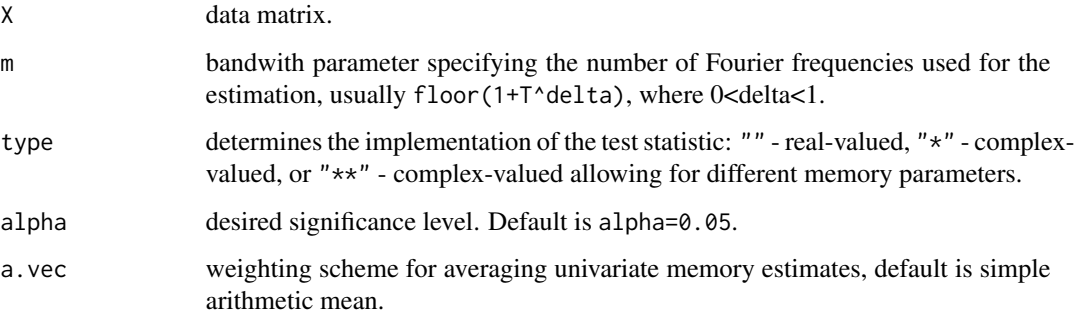

#### Author(s)

Christian Leschinski, Michelle Voges

#### References

Robinson, P. (2008): Diagnostic testing for cointegration. Journal of Econometrics, Vol. 143, No. 1, pp. 206 - 225.

```
T < -1000series<-FI.sim(T=T, q=2, rho=0.9, d=c(0.1,0.4), B=rbind(c(1,-1),c(0,1)))
FCI_R08(series, m=floor(T^0.75), type="*")
series<-FI.sim(T=T, q=2, rho=0.9, d=c(0.4,0.4))
FCI_R08(series, m=floor(T^0.75), type="*")
```
<span id="page-13-1"></span><span id="page-13-0"></span>FCI\_SRFB18 *Frequency-domain test for fractional cointegration (Souza, Reise, Franco, Bondon (2018))*

## Description

FCI\_CH06 Semiparametric frequency-domain test for fractional cointegration by Souza, Reise, Franco, Bondon (2018). Returns test statistic, critical value, testing decision and estimate of the cointegrating strength. Null hypothesis: no fractional cointegration.

#### Usage

 $FCI_SRFB18(X, d, m, r, alpha = 0.05)$ 

#### Arguments

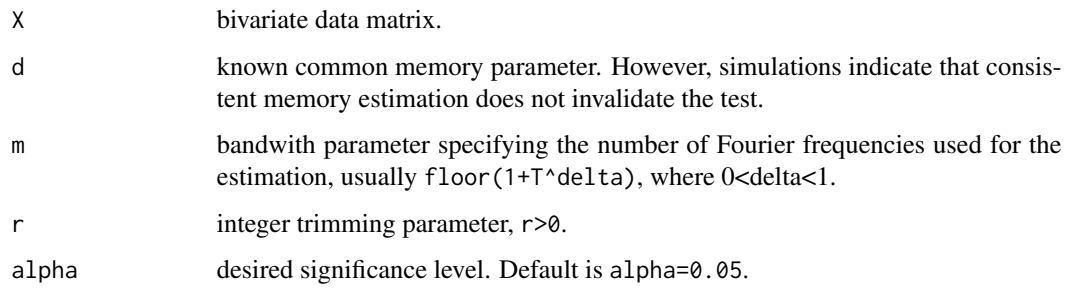

## Author(s)

Michelle Voges

#### References

Souza, I. V. M., Reisen, V. A., Franco, G. d. C. and Bondon, P. (2018): The estimation and testing of the cointegration order based on the frequency domain. Journal of Business & Economic Statistics, Vol. 36, No. 4, pp. 695 - 704.

```
T < -1000series<-FI.sim(T=T, q=2, rho=0.4, d=c(0.1,0.7), B=rbind(c(1,-1),c(0,1)))
FCI_SRFB18(series, d=0.7, m=floor(T^0.75), r=1)
series<-FI.sim(T=T, q=2, rho=0.4, d=c(0.4,0.4))
FCI_SRFB18(series, d=0.4, m=floor(T^0.75), r=1)
```
<span id="page-14-1"></span><span id="page-14-0"></span>FCI\_WWC15 *Semiparametric test for fractional cointegration (Wang, Wang, Chan (2015))*

## Description

FCI\_WWC15 Semiparametric implementation of the testing strategy for fractional cointegration by Wang, Wang, Chan (2015). Returns test statistic, critical value and testing decision. Null hypothesis: no fractional cointegration.

#### Usage

```
FCI_WWC15(X, m, mean_correct = c("init", "mean", "weighted", "none"),
  alpha = 0.05)
```
## Arguments

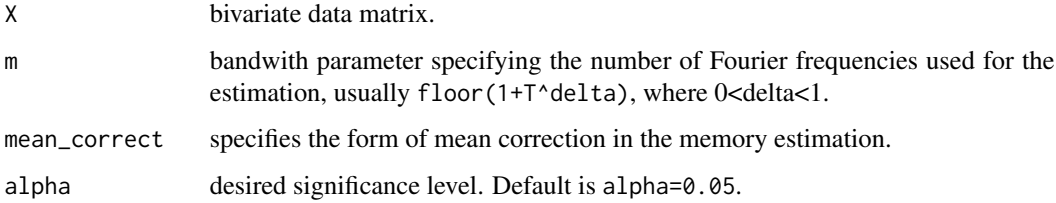

## Author(s)

Christian Leschinski, Michelle Voges

#### References

Wang, B., Wang, M. and Chan, N. H. (2015): Residual-based test for fractional cointegration. Economics Letters, Vol. 126, pp. 43 - 46.

Hualde, J. (2013): A simple test for the equality of integration orders. Economics Letters, Vol. 119, No. 3, pp. 233 - 237.

```
T < -1000series<-FI.sim(T=T, q=2, rho=0.4, d=c(0.1,0.8), B=rbind(c(1,1),c(0,1)))
FCI_WWC15(series, m=floor(1+T^0.65))
series<-FI.sim(T=T, q=2, rho=0.4, d=c(0.8,0.8))
FCI_WWC15(series, m=floor(1+T^0.65))
```
<span id="page-15-1"></span><span id="page-15-0"></span>FCI\_ZRY18 *Rank estimation in fractionally cointegrated systems (Zhang, Robinson, Yao (2018))*

## Description

FCI\_CH06 SRank estimation in fractionally cointegrated systems (Zhang, Robinson, Yao (2018)). Returns estimated cointegrating rank, r=0,...,dim-1.

#### Usage

FCI\_ZRY18(X,  $\text{lag\_max}$ ,  $\text{lag\_max2} = 20$ ,  $c0 = 0.3$ )

## Arguments

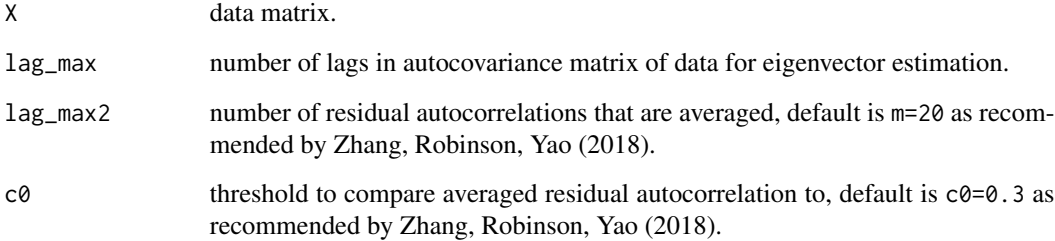

## Author(s)

Michelle Voges

## References

Zhang, R., Robinson, P. and Yao, Q. (2018): Identifying cointegration by eigenanalysis. Journal of the American Statistical Association (forthcoming).

```
T < -1000series<-FI.sim(T=T, q=3, rho=0.4, d=c(0.2,0.2,1), B=rbind(c(1,0,-1),c(0,1,-1),c(0,0,1)))
FCI_ZRY18(series, lag_max=5, lag_max2=20, c0=0.3)
series<-FI.sim(T=T, q=3, rho=0.4, d=c(1,1,1))
FCI_ZRY18(series, lag_max=5, lag_max2=20, c0=0.3)
```
<span id="page-16-2"></span><span id="page-16-0"></span>

Takes the d-th difference of the series.

## Usage

fdiff(x, d)

#### Arguments

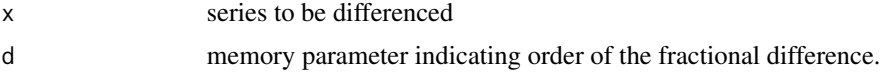

#### Details

This code was first published on the [university webpage of Morten Nielsen](http://www.econ.queensu.ca/faculty/mon/software/) and is redistributed here with the author's permission.

#### Author(s)

Jensen, A. N. and Nielsen, M. O.

#### References

Jensen, A. N. and Nielsen, M. O. (2014): A fast fractional difference algorithm, Journal of Time Series Analysis 35(5), pp. 428-436.

## Examples

acf(fdiff(x=rnorm(500), d=0.4))

<span id="page-16-1"></span>FDLS *Narrow band estimation of the cointegrating vector.*

#### Description

Semiparametric estimator for the cointegrating vector as suggested by Robinson (1994) and discussed by Robinson and Marinucci (2003) and Christensen and Nielsen (2006), among others.

#### Usage

FDLS(X, Y, m)

<span id="page-17-0"></span>18 FI.sim

#### Arguments

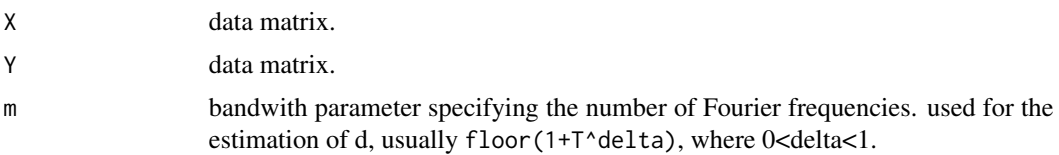

## Details

add details here. Assumes that there is no long-run coherence between the errors and the regressors. Consistency and Normality, Stationarity, assumptions,...

## References

Christensen, B. J. and Nielsen, M. O. (2006): Asymptotic normality of narrow-band least squares in the stationary fractional cointegration model and volatility forecasting. Journal of Econometrics, 133, pp. 343-371.

Robinson, P. M., (1994): Semiparametric analysis of long-memory time series. Annals of Statistics, 22, pp. 515-539.

Robinson, P. M. and Marinucci, D. (2003): Semiparametric frequency domain analysis of fractional cointegration. In: Robinson, P. M. (Ed.), Time Series with Long Memory, Oxford University Press, Oxford, pp. 334-373.

#### Examples

```
T<-500
d < -0.4beta<-1
data<-FI.sim(T, q=2, rho=0, d=c(d,0))
xt<-data[,1]
et <- data[,2]
yt<-beta*xt+et
FDLS(xt,yt,m=floor(1+T^0.4))
data<-FI.sim(T, q=2, rho=0.8, d=c(d,0))
xt<-data[,1]
et<-data[,2]
yt<-beta*xt+et
FDLS(xt,yt,m=floor(1+T^0.4))
```
<span id="page-17-1"></span>FI.sim *Simulate multivariate fractional white noise.*

#### Description

FI.sim Simulates a

#### <span id="page-18-0"></span>FMNBLS 19

## Usage

FI.sim(T, q, rho, d, B = diag(q), var = 1, burnin = 250)

## Arguments

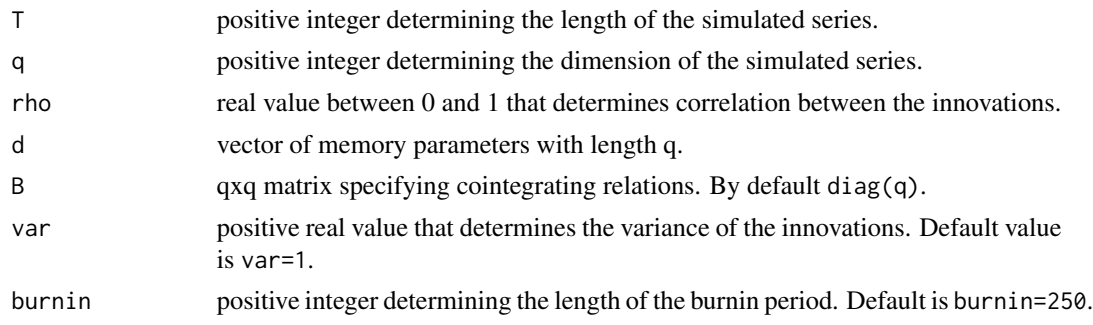

## Examples

```
T=1000
series<-FI.sim(T=T,q=2,rho=0.7,d=c(0.4,0.4))
ts.plot(series, col=1:2)
cor(series)
series<-FI.sim(T=T,q=2,rho=0,d=c(0.1,0.4), B=rbind(c(1,-1),c(0,1)))
ts.plot(series, col=1:2)
```
<span id="page-18-1"></span>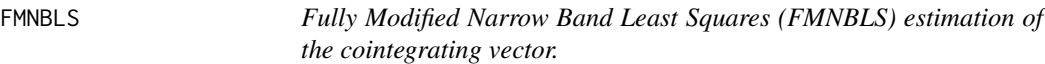

## Description

Semiparametric estimator for the cointegrating vector as suggested by Nielsen and Frederiksen (2011). Refines the FDLS estimator by allowing for long run coherence between the regressors and the errors.

## Usage

```
FMNBLS(X, Y, m0, m1, m2, m3, method = c("local.W", "Hou.Perron", "ELW"))
```
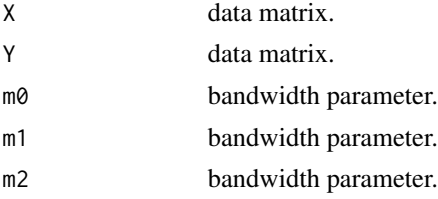

<span id="page-19-0"></span>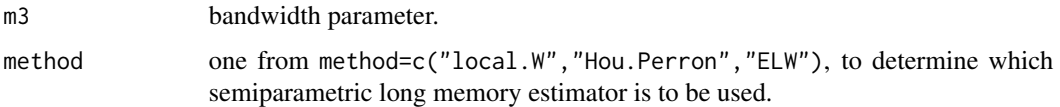

#### Details

add details here. Especially on the selection of all these bandwidth parameters. carefull: it is not clear, whether HP an be used here.

#### References

Nielsen and Frederiksen (2011): Fully modified narrow-band least squares estimation of weak fractional cointegration. The Econometrics Journal, 14, pp. 77-120.

#### See Also

[FDLS](#page-16-1), [local.W](#page-24-1), [Hou.Perron](#page-22-1), [ELW](#page-3-1)

#### Examples

```
T<-500
d < -0.4beta<-1
m0<-m3<-floor(T^0.4)
m1 <-floor(T^{\wedge}0.6)
m2<-floor(T^0.8)
data<-FI.sim(T, q=2, rho=0.8, d=c(d,0))
xt<-data[,1]
et<-data[,2]
yt<-beta*xt+et
FDLS(xt,yt,m=m0)
FMNBLS(xt,yt,m0=m0, m1=m1, m2=m2, m3=m3)
```
<span id="page-19-1"></span>G.hat *Estimation of G matrix for multivariate long memory processes.*

## Description

G.hat Estimates the matrix G of a multivariate long memory process based on an estimate of the vector of memory parameters. The assumed spectral density is that of Shimotsu (2007).

## Usage

 $G.hat(X, d, m)$ 

## <span id="page-20-0"></span>Arguments

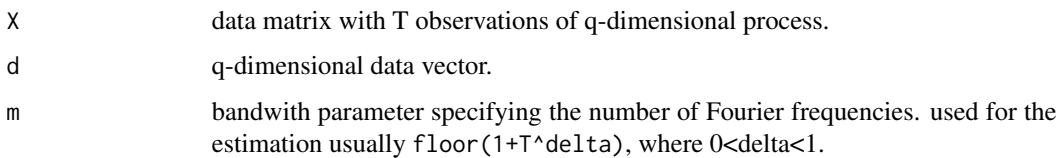

## References

Shimotsu, K. (2007): Gaussian semiparametric estimation of multivariate fractionally integrated processes. Journal of Econometrics, Vol. 137, No. 2, pp. 277 - 310.

## Examples

```
T<-500
d1 < -0.4d2<-0.2
data<-FI.sim(T, q=2, rho=0, d=c(d1,d2))
G.hat(X=data, d=c(d1,d2), m=floor(1+T^0.6))
#diagonal elements should equal 1/(2*pi)
```
<span id="page-20-1"></span>gph *GPH estimator of fractional difference parameter d.*

## Description

gph log-periodogram estimator of Geweke and Porter-Hudak (1983) (GPH) and Robinson (1995a) for memory parameter d.

#### Usage

 $gph(X, m, 1 = 1)$ 

## Arguments

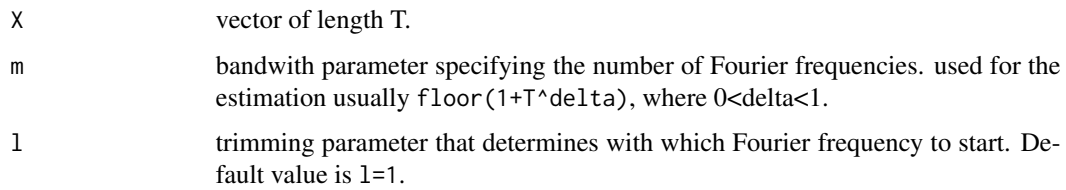

## Details

add details here.

## <span id="page-21-0"></span>References

Robinson, P. M. (1995): Log-periodogram regression of time series with long range dependence. The Annals of Statistics, Vol. 23, No. 5, pp. 1048 - 1072.

Geweke, J. and Porter-Hudak, S. (1983): The estimation and application of long memory time series models. Journal of Time Series Analysis, 4, 221-238.

#### Examples

```
library(fracdiff)
T<-500
m<-floor(1+T^0.8)
d=0.4
series<-fracdiff.sim(n=T, d=d)$series
gph(X=series,m=m)
```
<span id="page-21-1"></span>GSE *Multivariate local Whittle estimation of long memory parameters.*

## Description

GSE Estimates the memory parameter of a vector valued long memory process.

#### Usage

 $GSE(X, m = m, 1 = 1)$ 

#### Arguments

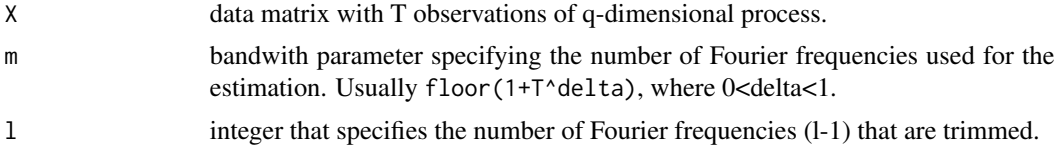

## References

Shimotsu, K. (2007): Gaussian semiparametric estimation of multivariate fractionally integrated processes. Journal of Econometrics, Vol. 137, No. 2, pp. 277 - 310.

```
T<-500
d1 < -0.4d2<-0.2data<-FI.sim(T, q=2, rho=0.5, d=c(d1,d2))
ts.plot(data, col=1:2)
GSE(data, m=floor(1+T^0.7))
```
<span id="page-22-2"></span><span id="page-22-0"></span>GSE\_coint *Multivariate local Whittle estimation of long memory parameters and cointegrating vector.*

## Description

GSE\_coint is an extended version of GSE that allows the joint estimation of the memory parameters and the cointegration vector for a vector valued process.

#### Usage

 $GSE\_coint(X, m = m, elements, 1 = 1)$ 

#### Arguments

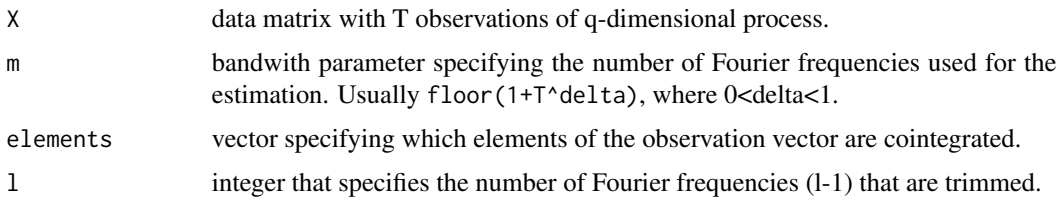

## Examples

```
#
# Cointegration:
#
T<-500
m<-floor(T^0.75)
series<-FI.sim(T=T,q=2,rho=0,d=c(0.1,0.4), B=rbind(c(1,-1),c(0,1)))
ts.plot(series, col=1:2)
GSE_coint(X=series,m=m, elements=c(1,2))
```
<span id="page-22-1"></span>Hou.Perron *Modified local Whittle estimator of fractional difference parameter d.*

#### Description

Hou.Perron Modified semiparametric local Whittle estimator of Hou and Perron (2014). Estimates memory parameter robust to low frequency contaminations.

## Usage

Hou.Perron(data, m)

#### <span id="page-23-0"></span>Arguments

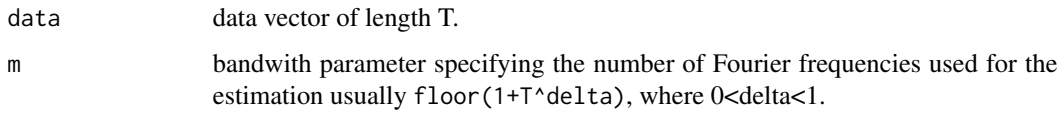

## Details

add details here

#### Author(s)

Christian Hendrik Leschinski

#### References

Hou, J., Perron, P. (2014): Modified local Whittle estimator for long memory processes in the presence of low frequency (and other) contaminations. Journal of Econometrics, Vol. 182, No. 2, pp. 309 - 328.

#### Examples

```
library(fracdiff)
T < -1000d <-0
mean<-c(rep(0,T/2),rep(2,T/2))
FI<-fracdiff.sim(n=T, d=d)$series
series<-mean+FI
ts.plot(series)
lines(mean, col=2)
local.W(series, m=floor(1+T^0.65))
Hou.Perron(series, m=floor(1+T^0.65))
```
<span id="page-23-1"></span>ll.VARFIMA *Log-likelihood function of a VARFIMA(1,1) in final equations form.*

#### Description

ll.VARFIMA returns the value of the log-likelihood function for a given sample and parameter vector.

## Usage

```
ll.VARFIMA(theta, data, q, approx = 100, pre.sample = matrix(0, approx,
  q), rep = FALSE)
```
#### <span id="page-24-0"></span>local. W 25

#### Arguments

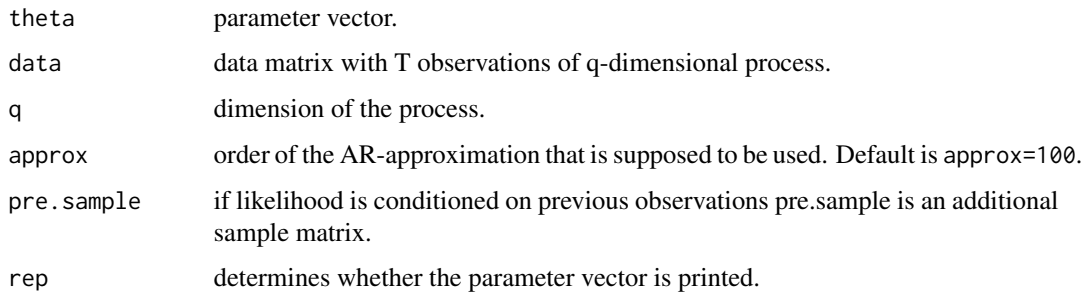

#### References

Lutkepohl, H. (2007): New introduction to multiple time series analysis. Springer.

<span id="page-24-1"></span>local.W *Local Whittle estimator of fractional difference parameter d.*

## Description

local.W Semiparametric local Whittle estimator for memory parameter d following Robinson (1995). Returns estimate and asymptotic standard error.

#### Usage

```
local.W(data, m, int = c(-0.5, 2.5), taper = c("none", "Velasco","HC"), diff\_param = 1, 1 = 1)
```
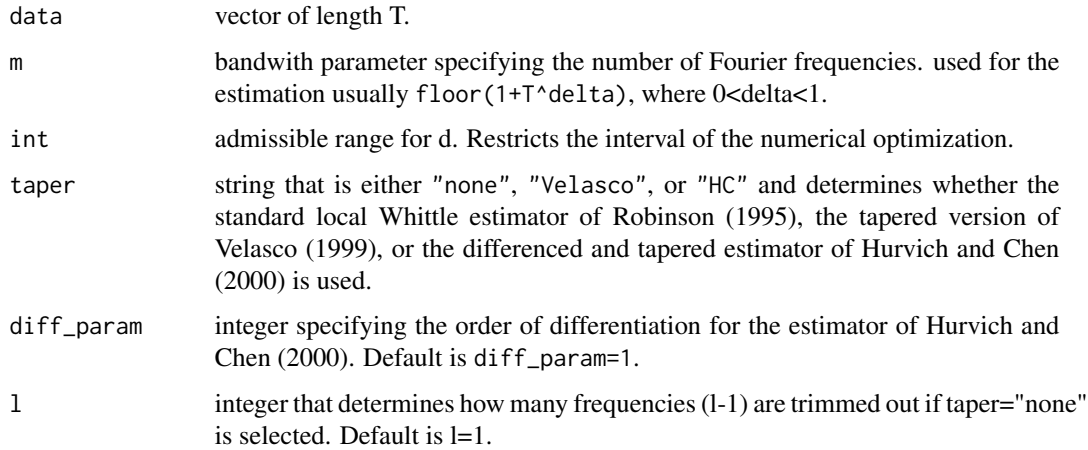

#### References

Robinson, P. M. (1995): Gaussian Semiparametric Estimation of Long Range Dependence. The Annals of Statistics, Vol. 23, No. 5, pp. 1630 - 1661.

Velasco, C. (1999): Gaussian Semiparametric Estimation for Non-Stationary Time Series. Journal of Time Series Analysis, Vol. 20, No. 1, pp. 87-126.

Hurvich, C. M., and Chen, W. W. (2000): An Efficient Taper for Potentially Overdifferenced Long-Memory Time Series. Journal of Time Series Analysis, Vol. 21, No. 2, pp. 155-180.

#### Examples

```
library(fracdiff)
T<-1000
d < -0.4series<-fracdiff.sim(n=T, d=d)$series
local.W(series,m=floor(1+T^0.65))
```
LongMemoryTS *LongMemoryTS: Long Memory Time Series*

#### **Description**

The LongMemoryTS package is a collection of functions for estimation, simulation and testing of long memory processes, spurious long memory processes, and fractionally cointegrated systems.

#### Author(s)

Christian Hendrik Leschinski <christian\_leschinski@gmx.de>, Michelle Voges, Kai Wenger

#### References

Bai, J. and Perron, P. (1998): Estimating and Testing Linear Models With Multiple Structural Changes. Econometrica, Vol. 66, No. 1, pp. 47 - 78.

Bai, J. and Perron, P. (2003): Computation and Analysis of Multiple Structural Change Models. Journal of Applied Econometrics, Vol. 18, pp. 1-22.

Bardet, J.-M. et al. (2003): Generators of long-range dependent processes: a survey. Theory and applications of long-range dependence, pp. 579 - 623, Birkhauser Boston.

Chen, W. W. and Hurvich, C. M. (2003): Semiparametric estimation of multivariate fractional cointegration. Journal of the American Statistical Association, Vol. 98, No. 463, pp. 629 - 642.

Chen, W. W. and Hurvich, C. M. (2006): Semiparametric estimation of fractional cointegrating subspaces. The Annals of Statistics, Vol. 34, No. 6, pp. 2939 - 2979.

Christensen, B. J. and Nielsen, M. O. (2006): Asymptotic normality of narrow-band least squares in the stationary fractional cointegration model and volatility forecasting. Journal of Econometrics, 133, pp. 343-371.

Davidson, J., Hashimzade, N. (2009). Type I and type II fractional Brownian motions: A reconsideration. Computational Statistics & Data Analysis, No. 53, Vol. 6, pp. 2089 - 2106.

<span id="page-25-0"></span>

#### LongMemoryTS 27

Frederiksen, P., Nielsen, F. S., and Nielsen, M. O. (2012): Local polynomial Whittle estimation of perturbed fractional processes. Journal of Econometrics, Vol. 167, No.2, pp. 426-447.

Geweke, J. and Porter-Hudak, S. (1983): The estimation and application of long memory time series models. Journal of Time Series Analysis, 4, 221-238.

Hou, J., Perron, P. (2014): Modified local Whittle estimator for long memory processes in the presence of low frequency (and other) contaminations. Journal of Econometrics, Vol. 182, No. 2, pp. 309 - 328.

Hualde, J. (2013): A simple test for the equality of integration orders. Economics Letters, Vol. 119, No. 3, pp. 233 - 237.

Hurvich, C. M., and Chen, W. W. (2000): An Efficient Taper for Potentially Overdifferenced Long-Memory Time Series. Journal of Time Series Analysis, Vol. 21, No. 2, pp. 155-180.

Jensen, A. N. and Nielsen, M. O. (2014): A fast fractional difference algorithm. Journal of Time Series Analysis 35(5), pp. 428-436.

Lavielle, M. and Moulines, E. (2000): Least Squares Estimation of an Unknown Number of Shifts in a Time Series. Journal of Time Series Analysis, Vol. 21, No. 1, pp. 33 - 59.

Lutkepohl, H. (2007): New introduction to multiple time series analysis. Springer.

Marinucci, D., Robinson, P. M. (1999). Alternative forms of fractional Brownian motion. Journal of Statistical Planning and Inference, Vol. 80 No. 1-2, pp. 111 - 122.

Marmol, F. and Velasco, C. (2004): Consistent testing of cointegrating relationships. Econometrica, Vol. 72, No. 6, pp. 1809 - 1844.

McCloskey, A. and Perron, P. (2013): Memory parameter estimation in the presence of level shifts and deterministic trends. Econometric Theory, 29, pp. 1196-1237.

Nielsen, M. O. (2010): Nonparametric cointegration analysis of fractional systems with unknown integration orders. Journal of Econometrics, Vol. 155, No. 2, pp. 170 - 187.

Nielsen, M. O. and Frederiksen (2011): Fully modified narrow-band least squares estimation of weak fractional cointegration. The Econometrics Journal, 14, pp. 77-120.

Nielsen, M. O. and Shimotsu, K. (2007): Determining the coinegrating rank in nonstationary fractional systems by the exact local Whittle approach. Journal of Econometrics, 141, pp. 574-59.

Qu, Z. (2011): A Test Against Spurious Long Memory. Journal of Business and Economic Statistics, Vol. 29, No. 3, pp. 423 - 438.

Robinson, P. M., (1994): Semiparametric analysis of long-memory time series. Annals of Statistics, 22, pp. 515-539.

Robinson, P. M. (1995): Log-periodogram regression of time series with long range dependence. The Annals of Statistics, Vol. 23, No. 5, pp. 1048 - 1072.

Robinson, P. M. (1995): Gaussian Semiparametric Estimation of Long Range Dependence. The Annals of Statistics, Vol. 23, No. 5, pp. 1630 - 1661.

Robinson, P. (2008): Diagnostic testing for cointegration. Journal of Econometrics, Vol. 143, No. 1, pp. 206 - 225.

Robinson, P. M. and Marinucci, D. (2003): Semiparametric frequency domain analysis of fractional cointegration. In: Robinson, P. M. (Ed.), Time Series with Long Memory, Oxford University Press, Oxford, pp. 334-373.

<span id="page-27-0"></span>Robinson, P. M. and Yajima, Y. (2002): Determination of cointegrating rank in fractional systems. Journal of Econometrics, Vol. 106, No.2, pp. 217-241.

Shimotsu, K. (2007): Gaussian semiparametric estimation of multivariate fractionally integrated processes. Journal of Econometrics, Vol. 137, No. 2, pp. 277 - 310.

Shimotsu, K. (2010): Exact Local Whittle Estimation Of Fractional Integration with Unknown Mean and Time Trend. Econometric Theory, Vol. 26, pp. 501 - 540.

Shimotsu, K. and Phillips, P. C. B. (2005): Exact Local Whittle Estimation Of Fractional Integration. The Annals of Statistics, Vol. 33, No. 4, pp. 1890-1933.

Sibbertsen, P., Leschinski, C. H., Holzhausen, M., (2018): A Multivariate Test Against Spurious Long Memory. Journal of Econometrics, Vol. 203, No. 1, pp. 33 - 49.

Souza, I. V. M., Reisen, V. A., Franco, G. d. C. and Bondon, P. (2018): The estimation and testing of the cointegration order based on the frequency domain. Journal of Business & Economic Statistics, Vol. 36, No. 4, pp. 695 - 704.

Velasco, C. (1999): Gaussian Semiparametric Estimation for Non-Stationary Time Series. Journal of Time Series Analysis, Vol. 20, No. 1, pp. 87-126.

Wang, B., Wang, M. and Chan, N. H. (2015): Residual-based test for fractional cointegration. Economics Letters, Vol. 126, pp. 43 - 46.

Xu, J. and Perron, P. (2014): Forecasting return volatility: Level shifts with varying jump probability and mean reversion. International Journal of Forecasting, 30, pp. 449-463.

Zhang, R., Robinson, P. and Yao, Q. (2018): Identifying cointegration by eigenanalysis. Journal of the American Statistical Association (forthcoming).

#### See Also

[ARRLS.sim](#page-1-1), [ELW](#page-3-1), [ELW2S](#page-4-1), [F.hat](#page-5-1), [FCI\\_CH03](#page-7-1), [FCI\\_CH06](#page-8-1), [FCI\\_MV04](#page-9-1), [FCI\\_N10](#page-10-1), [FCI\\_NS07](#page-11-1), [FCI\\_R08](#page-12-1), [FCI\\_SRFB18](#page-13-1), [FCI\\_WWC15](#page-14-1), [FCI\\_ZRY18](#page-15-1), [FDLS](#page-16-1), [FI.sim](#page-17-1), [FMNBLS](#page-18-1), [G.hat](#page-19-1), [GSE](#page-21-1), [GSE\\_coint](#page-22-2), [Hou.Perron](#page-22-1), [LPWN](#page-27-1), [MLWS](#page-29-1), [McC.Perron](#page-28-1), [Peri](#page-32-1), [Qu.test](#page-33-1), [T.rho](#page-35-1), [T0stat](#page-36-1), [VARFIMA.est](#page-38-1), [VARFIMA.sim](#page-39-1), [W\\_multi](#page-40-1), [cross.Peri](#page-2-1), [ddiffw](#page-3-2), [fBM](#page-6-1), [fdiff](#page-16-2), [gph](#page-20-1), [ll.VARFIMA](#page-23-1), [local.W](#page-24-1), [partition.X](#page-31-1), [pre.White](#page-33-2), [rank.est](#page-34-1)

<span id="page-27-1"></span>LPWN *Local polynomial Whittle plus noise estimator*

## **Description**

LPWN calculates the local polynomial Whittle plus noise estimator of Frederiksen et al. (2012).

#### Usage

LPWN(data, m, R\_short =  $0$ , R\_noise =  $0$ )

#### <span id="page-28-0"></span>McC.Perron 29

#### Arguments

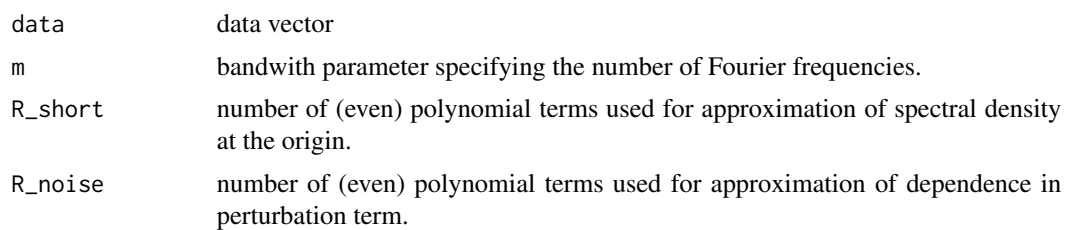

## Details

add details here.

## References

Frederiksen, P., Nielsen, F. S., and Nielsen, M. O. (2012): Local polynomial Whittle estimation of perturbed fractional processes. Journal of Econometrics, Vol. 167, No.2, pp. 426-447.

## Examples

```
library(fracdiff)
T<-2000
d < -0.2series<-fracdiff.sim(n=T, d=d, ar=0.6)$series+rnorm(T)
LPWN(series, m=floor(1+T^0.8), R_short=1, R_noise=0)
```
<span id="page-28-1"></span>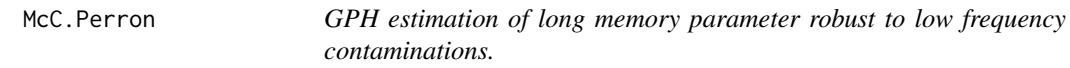

## Description

McC.Perron trimmed and adaptive log-periodogram estimators of McCloskey and Perron (2013, ET) for robust estimation of the memory parameter d.

## Usage

```
McC.Perron(X, m, epsilon = 0.05, method = c("adaptive", "trimmed"),K1 = 1
```
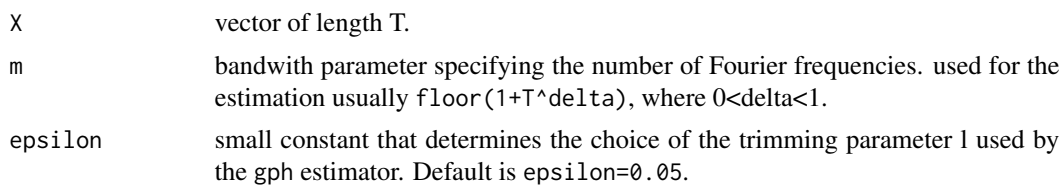

#### <span id="page-29-0"></span>Details

add details here. Recommendation of McCloskey, A. and Perron, P. (2013): Use trimmed version of estimator if there is reason to assume that shifts are present and use adaptive with epsilon=0.05 and m=T^0.8 if you are agnostic about the presence of shifts.

#### References

Robinson, P. M. (1995): Log-periodogram regression of time series with long range dependence. The Annals of Statistics, Vol. 23, No. 5, pp. 1048 - 1072.

McCloskey, A. and Perron, P. (2013): Memory parameter estimation in the presence of level shifts and deterministic trends. Econometric Theory, 29, pp. 1196-1237.

#### Examples

```
library(fracdiff)
T<-1000
m<-floor(1+T^0.8)
d=0.4series<-fracdiff.sim(n=T, d=d)$series
McC.Perron(series,m)
```
<span id="page-29-1"></span>

MLWS *MLWS test for multivariate spurious long memory.*

#### Description

Multivariate local Whittle Score type test for the null hypothesis of true long memory against the alternative of spurious long memory suggested by Sibbertsen, Leschinski and Holzhausen (2018).

#### Usage

```
MLWS(X, m, epsilon = c(0.02, 0.05), coint. elements = NULL, B = NULL,prewhite = c("none", "uni", "multi"), eta = rep(1/sqrt(min(dim(X))),
 min(dim(X)), rep = FALSE, approx = 100, split = 1,
  T_limdist = 1000, M_limdist = 5000)
```
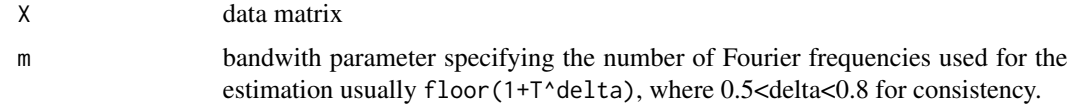

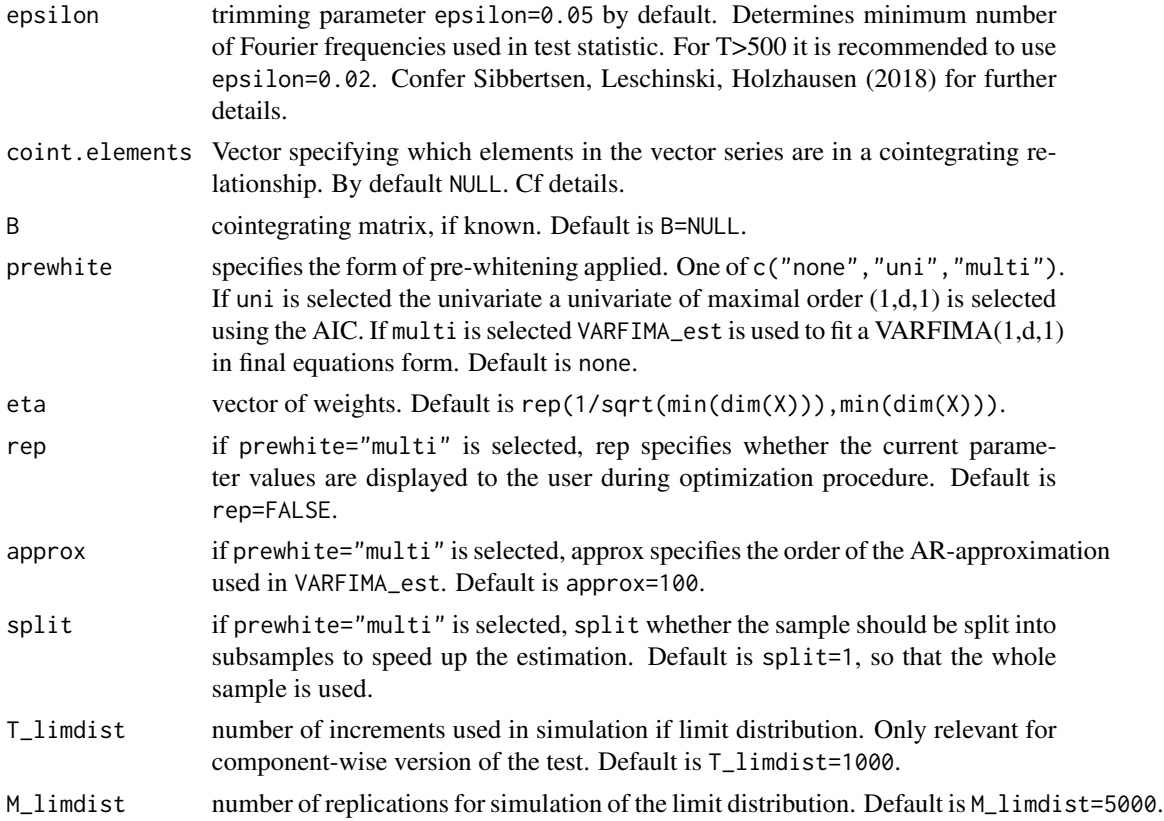

#### References

Sibbertsen, P., Leschinski, C. H., Holzhausen, M., (2018): A Multivariate Test Against Spurious Long Memory. Journal of Econometrics, Vol. 203, No. 1, pp. 33 - 49.

```
T<-500
m<-floor(1+T^0.75)
series<-FI.sim(T=T,q=2,rho=0.7,d=c(0.4,0.2))
ts.plot(series, col=1:2)
MLWS(X=series, m=m, epsilon=0.05)
shift.series<-series+ARRLS.sim(T=T, phi=0, sig.shift=2, prob=5/T)
ts.plot(shift.series, col=1:2)
MLWS(X=shift.series, m=m, epsilon=0.05)
T<-500
m<-floor(T^0.75)
series<-FI.sim(T=T,q=2,rho=0,d=c(0.1,0.4), B=rbind(c(1,-1),c(0,1)))
ts.plot(series, col=1:2)
MLWS(series, m=m)
MLWS(series, m=m, coint.elements=c(1,2))
```
<span id="page-31-1"></span><span id="page-31-0"></span>partition.X *Automated partitioning of estimated vector of long memory parameters into subvectors with equal memory.*

## Description

partition.X conducts a sequence of tests for the equality of two or more estimated memory parameters to find possible partitions of a vector into subvectors with equal memory parameters. The procedure follows Robinson and Yajima (2002).

#### Usage

partition.X(data, d.hat, m, m1, alpha = 0.05, report = FALSE)

## Arguments

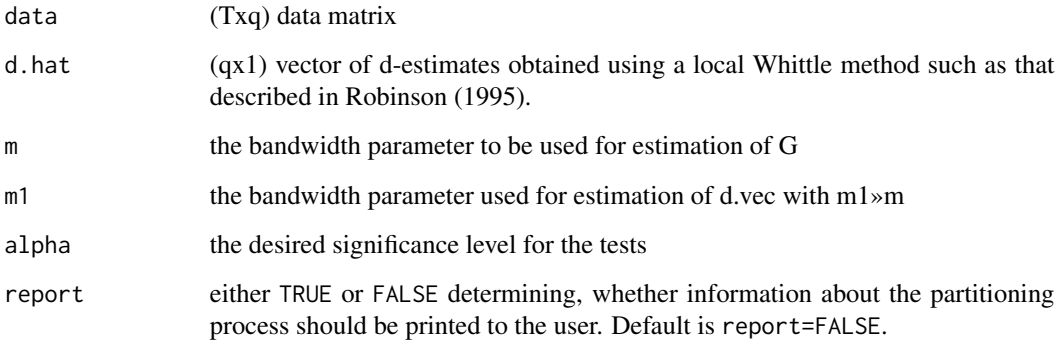

## Details

add a lot of details.

#### References

Robinson, P. M. (1995): Gaussian semiparametric estimation of long rang dependence. The Annals of Statistics, Vol. 23, No. 5, pp. 1630-1661.

Robinson, P. M. and Yajima, Y. (2002): Determination of cointegrating rank in fractional systems. Journal of Econometrics, Vol. 106, No.2, pp. 217-241.

## See Also

[partitions,](#page-0-0) [T.rho,](#page-35-1) [T0stat](#page-36-1)

## <span id="page-32-0"></span>Peri 33

## Examples

```
library(fracdiff)
T < -1000d1 < -0.2d2 < -0.4X<-cbind(fracdiff.sim(n=T,d=d1)$series,fracdiff.sim(n=T,d=d1)$series,
fracdiff.sim(n=T,d=d2)$series,fracdiff.sim(n=T,d=d2)$series)
alpha<-0.05
m1<-floor(1+T^0.75)
m<-floor(1+T^0.65)
d.hat<-c(local.W(X[,1],m=m1)$d,local.W(X[,2],m=m1)$d,local.W(X[,3],m=m1)$d,local.W(X[,4],m=m1)$d)
partition.X(data=X, d.hat=d.hat, m=m, m1=m1, alpha=0.05, report=TRUE)
```
## <span id="page-32-1"></span>Peri *Multivariate Periodogram.*

## Description

Peri calculates the periodogram of a multivariate time series.

#### Usage

Peri(X)

#### Arguments

X (Txq) data matrix.

## Details

Returns an array of dimension  $c(q,q,floor(T/2))$ .

```
series<-FI.sim(T=1000,q=2,rho=0.7,d=c(0.4,0.4))
peri<-Peri(series)
par(mfrow=c(2,2))
for(i in 1:2){
for(j in 1:2){
plot(Re(peri[i,j,]), type="h")
lines(Im(peri[i,j,]), col=2)
}}
```
<span id="page-33-2"></span><span id="page-33-0"></span>

Given a parameter vector theta obtained using VARFIMA\_est, pre.White returns the pre-whitened sample.

#### Usage

pre.White(theta, data, q, approx = 100)

## Arguments

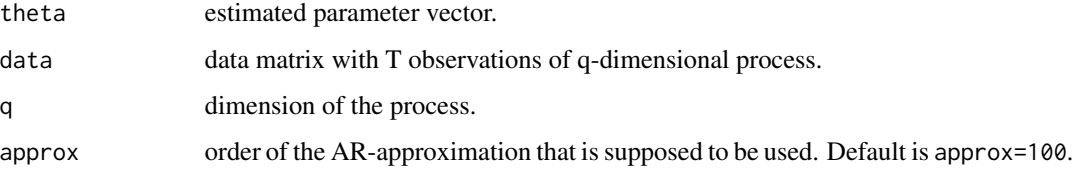

#### Details

add details here.

## References

Sibbertsen, P., Leschinski, C. H., Holzhausen, M., (2015): A Multivariate Test Against Spurious Long Memory. Hannover Economic Paper.

<span id="page-33-1"></span>Qu.test *Qu test for true long memory against spurious long memory.*

## Description

Qu.test Test statistic of Qu (2011) for the null hypotesis of true long memory against the alternative of spurious long memory.

## Usage

Qu.test(data, m, epsilon = 0.05)

#### <span id="page-34-0"></span>rank.est 35

#### Arguments

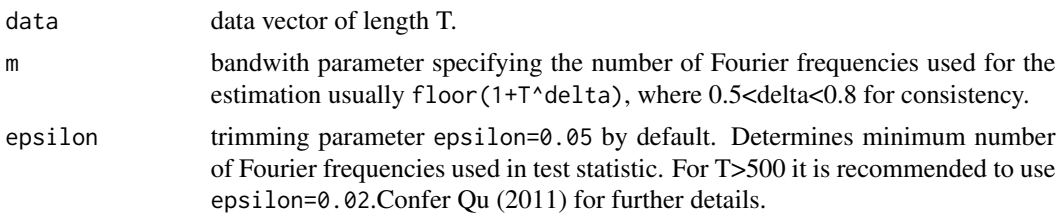

## References

Qu, Z. (2011): A Test Against Spurious Long Memory. Journal of Business and Economic Statistics, Vol. 29, No. 3, pp. 423 - 438.

## Examples

```
library(fracdiff)
T<-500
m<-floor(1+T^0.75)
series<-fracdiff.sim(n=T,d=0.4)$series
shift.series<-ARRLS.sim(T=500,phi=0.5, sig.shift=0.75, prob=5/T, sig.noise=1)
ts.plot(series, ylim=c(min(min(series),min(shift.series)),max(max(series),max(shift.series))))
lines(shift.series, col=2)
Qu.test(series,m=m, epsilon=0.05)
Qu.test(shift.series,m=m, epsilon=0.05)
```
<span id="page-34-1"></span>rank.est *Cointegration Rank Estimation using Model Selection.*

## **Description**

Model selection procedure to estimate the cointegrating rank based on eigenvalues of correlation matrix P suggested by Robinson and Yajima (2002).

#### Usage

```
rank.est(data, d.hat, m, m1, v_n = m^(-0.3))
```
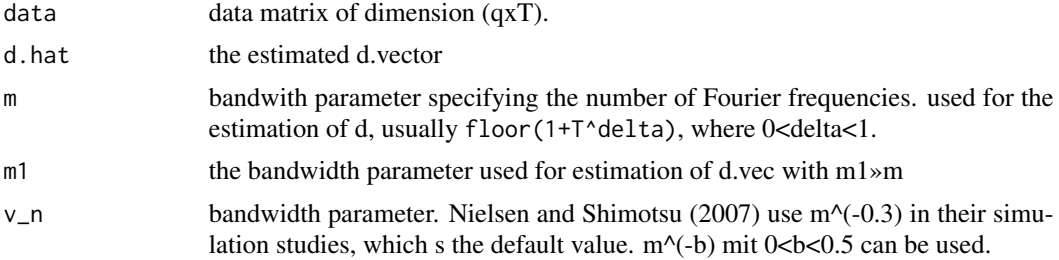

## Details

add details here.

## References

Robinson, P. M. and Yajima, Y. (2002): Determination of cointegrating rank in fractional systems. Journal of Econometrics, Vol. 106, No.2, pp. 217-241.

Nielsen, M. O. and Shimotsu, K. (2007): Determining the coinegrating rank in nonstationary fractional systems by the exact local Whittle approach. Journal of Econometrics, 141, pp. 574-596.

#### Examples

```
library(fracdiff)
T<-2000
d < -0.4m1<-floor(1+T^0.75)
m<-floor(1+T^0.65)
xt<-fracdiff.sim(n=T, d=d)$series
yt<-xt+rnorm(T)
zt<-xt+rnorm(T)
X<-cbind(xt,yt,zt)
lW.wrap<-function(data,m){local.W(data,m)$d}
d.hat<-apply(X,2,lW.wrap, m=m1)
rank.est(data=X, d.hat, m=m, m1=m1)
```
<span id="page-35-1"></span>

T.rho *Test for equality of all elements in an estimated d-vector based on pairwise comparisons.*

#### Description

T.rho Uses pairwise test as suggested by Robinson and Yajima (2002) to test for the equality of the memory parameters in a vector series.

## Usage

```
T.rho(data, d.hat, m, m1, alpha = 0.05, s_bar = 1,
 h_n = 1/sqrt(log(max(dim(data))))
```
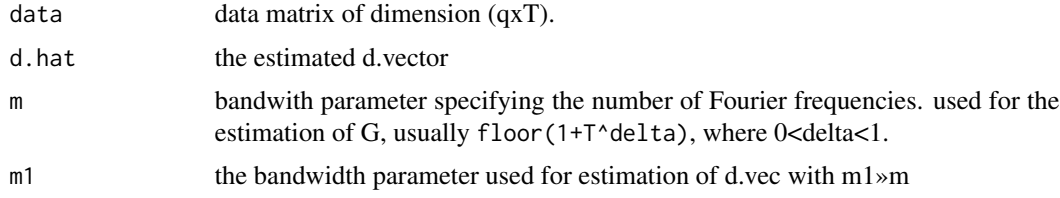

<span id="page-35-0"></span>

#### <span id="page-36-0"></span>TOstat 37

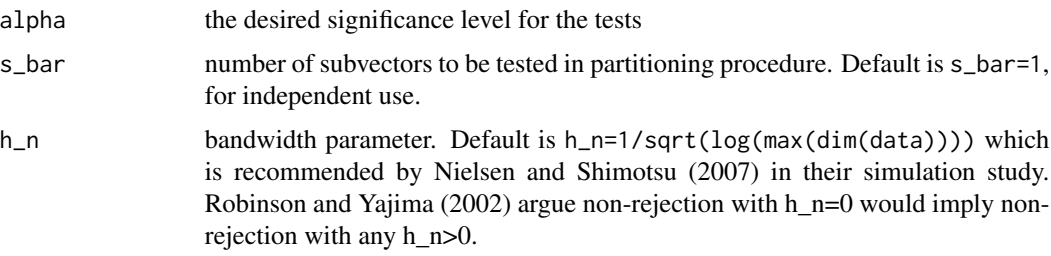

## Author(s)

Christian Leschinski

#### References

Robinson, P. M. and Yajima, Y. (2002): Determination of cointegrating rank in fractional systems. Journal of Econometrics, Vol. 106, No.2, pp. 217-241.

Nielsen, M. O. and Shimotsu, K. (2007): Determining the coinegrating rank in nonstationary fractional systems by the exact local Whittle approach. Journal of Econometrics, 141, pp. 574-596.

## Examples

```
library(fracdiff)
T < -1000d1 < -0.2d2 < -0.4X<-cbind(fracdiff.sim(n=T,d=d1)$series,fracdiff.sim(n=T,d=d1)$series,
fracdiff.sim(n=T,d=d2)$series,fracdiff.sim(n=T,d=d2)$series)
alpha<-0.05
m1<-floor(1+T^0.75)
m<-floor(1+T^0.65)
lW.wrap<-function(data,m){local.W(data,m)$d}
d.hat < -apply(X, 2, 1W, wrap, m=m1)T.rho(data=X, d.hat=d.hat, m=m, m1=m1)
```
<span id="page-36-1"></span>

T0stat *Test for equality of all elements in an estimated d-vector based.*

#### Description

T0stat tests equality of all memory parameters simultaneously. Statistic was suggested by Robinson and Yajima (2002). Test statistic was denoted by T\_0 in Nielsen and Shimotsu (2007).

#### Usage

```
T0stat(data, d.hat, m, m1, alpha = 0.05, s_bar = 1,
  h_n = 1/sqrt(log(max(dim(data))))
```
#### Arguments

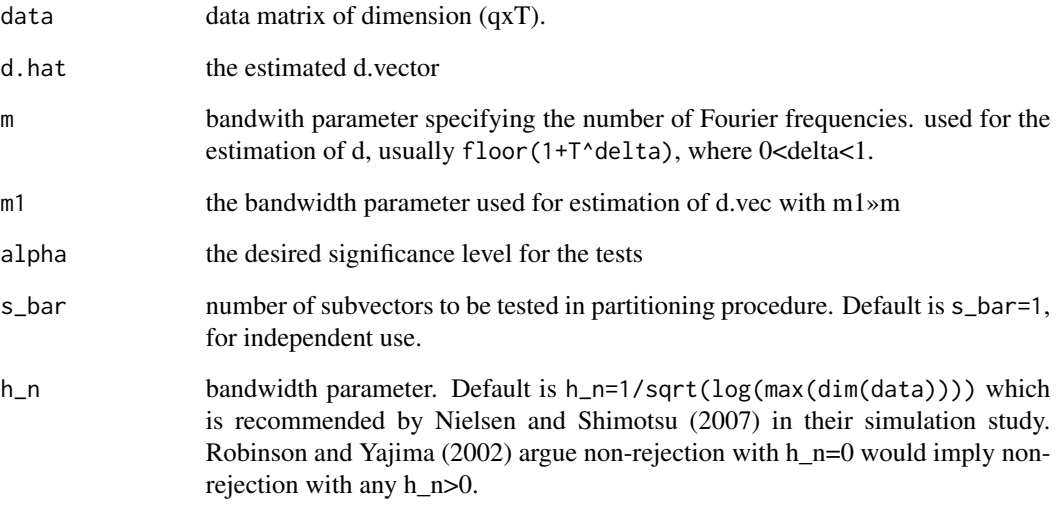

## Details

add details here.

## References

Robinson, P. M. and Yajima, Y. (2002): Determination of cointegrating rank in fractional systems. Journal of Econometrics, Vol. 106, No.2, pp. 217-241.

Nielsen, M. O. and Shimotsu, K. (2007): Determining the coinegrating rank in nonstationary fractional systems by the exact local Whittle approach. Journal of Econometrics, 141, pp. 574-596.

```
library(fracdiff)
T < -1000d1<-0.2d2 < -0.4X<-cbind(fracdiff.sim(n=T,d=d1)$series,fracdiff.sim(n=T,d=d1)$series,
fracdiff.sim(n=T,d=d2)$series,fracdiff.sim(n=T,d=d2)$series)
alpha<-0.05
m1<-floor(1+T^0.75)
m<-floor(1+T^0.65)
lW.wrap<-function(data,m){local.W(data,m)$d}
d.hat<-apply(X,2,lW.wrap, m=m1)
T0stat(data=X, d.hat=d.hat, m=m, m1=m1)
```
<span id="page-38-1"></span><span id="page-38-0"></span>VARFIMA.est returns the maximum likelihood estimate of the parameter vector of a VARFIMA(1,1) in final equations form.

#### Usage

```
VARFIMA.est(data, approx = 100, split = 1, rep = FALSE)
```
#### Arguments

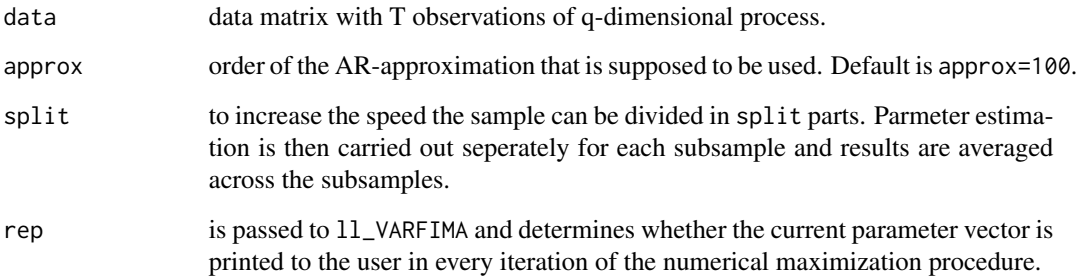

## Details

add details here.

## References

Lutkepohl, H. (2007): New introduction to multiple time series analysis. Springer.

```
series<-VARFIMA.sim(phi=0.4, THETA=matrix(c(0,0,0,0),2,2),
d.vec=c(0.4,0.3), T=1000, Sigma=matrix(c(1,0.4,0.4,1),2,2))
ts.plot(series, col=1:2)
acf(series, lag=100)
VARFIMA.est(series, approx=100, rep=FALSE)
```
<span id="page-39-1"></span><span id="page-39-0"></span>

VARFIMA.sim returns a sample from a VARFIMA(1,1)-process.

## Usage

```
VARFIMA.sim(phi, THETA, d.vec, T, Sigma, approx = 100, burnin = 100)
```
## Arguments

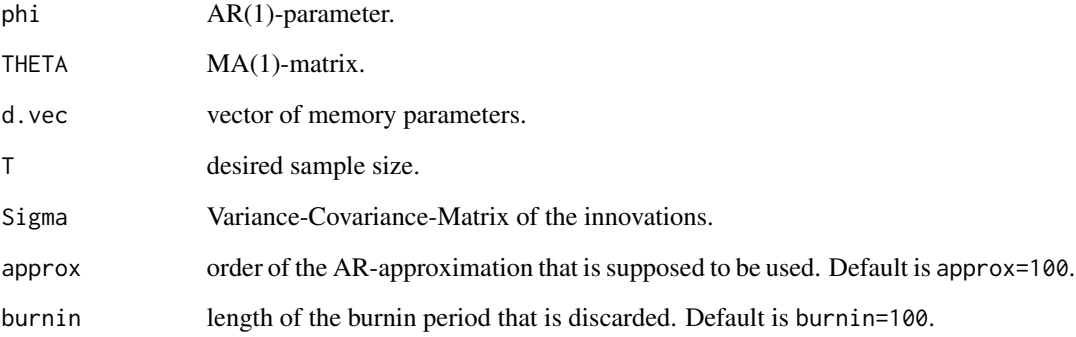

## Details

add details here.

#### References

Lutkepohl, H. (2007): New introduction to multiple time series analysis. Springer.

```
series<-VARFIMA.sim(phi=0.4, THETA=matrix(c(0,0,0,0),2,2),
d.vec=c(0.4,0.3), T=1000, Sigma=matrix(c(1,0.4,0.4,1),2,2))
ts.plot(series, col=1:2)
acf(series, lag=100)
```
<span id="page-40-1"></span><span id="page-40-0"></span>

Multivariate local Whittle Score type test for the null hypothesis of true long memory against the alternative of spurious long memory suggested by Sibbertsen, Leschinski and Holzhausen (2015).

#### Usage

W\_multi(X, d\_vec, m, epsilon, eta)

## Arguments

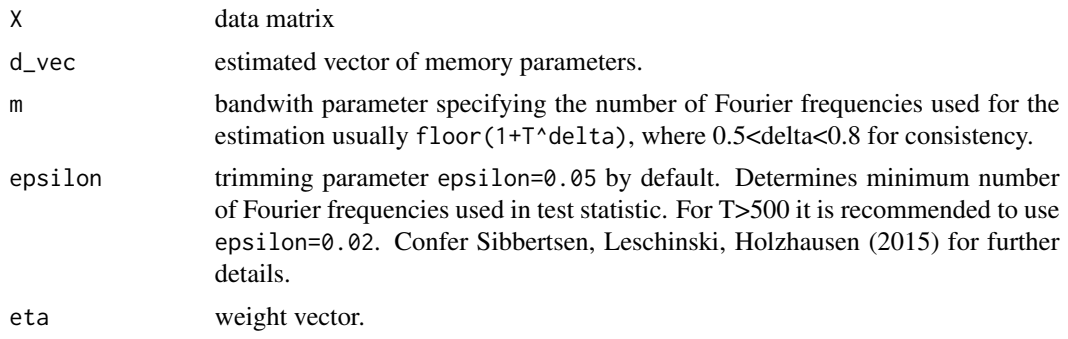

## Details

add details here

## References

Sibbertsen, P., Leschinski, C. H., Holzhausen, M., (2015): A Multivariate Test Against Spurious Long Memory. Hannover Economic Paper.

# <span id="page-41-0"></span>Index

ARRLS.sim, [2,](#page-1-0) *[28](#page-27-0)* cross.Peri, [3,](#page-2-0) *[28](#page-27-0)* ddiffw, [4,](#page-3-0) *[28](#page-27-0)* ELW, [4,](#page-3-0) *[20](#page-19-0)*, *[28](#page-27-0)* ELW2S, [5,](#page-4-0) *[28](#page-27-0)* F.hat, [6,](#page-5-0) *[28](#page-27-0)* fBM, [7,](#page-6-0) *[28](#page-27-0)* FCI\_CH03, [8,](#page-7-0) *[28](#page-27-0)* FCI\_CH06, [9,](#page-8-0) *[28](#page-27-0)* FCI\_MV04, [10,](#page-9-0) *[28](#page-27-0)* FCI\_N10, [11,](#page-10-0) *[28](#page-27-0)* FCI\_NS07, [12,](#page-11-0) *[28](#page-27-0)* FCI\_R08, [13,](#page-12-0) *[28](#page-27-0)* FCI\_SRFB18, [14,](#page-13-0) *[28](#page-27-0)* FCI\_WWC15, [15,](#page-14-0) *[28](#page-27-0)* FCI\_ZRY18, [16,](#page-15-0) *[28](#page-27-0)* fdiff, [17,](#page-16-0) *[28](#page-27-0)* FDLS, [17,](#page-16-0) *[20](#page-19-0)*, *[28](#page-27-0)* FI.sim, [18,](#page-17-0) *[28](#page-27-0)* FMNBLS, [19,](#page-18-0) *[28](#page-27-0)* G.hat, [20,](#page-19-0) *[28](#page-27-0)* gph, [21,](#page-20-0) *[28](#page-27-0)* GSE, [22,](#page-21-0) *[28](#page-27-0)* GSE\_coint, [23,](#page-22-0) *[28](#page-27-0)* Hou.Perron, *[20](#page-19-0)*, [23,](#page-22-0) *[28](#page-27-0)* ll.VARFIMA, [24,](#page-23-0) *[28](#page-27-0)* local.W, *[20](#page-19-0)*, [25,](#page-24-0) *[28](#page-27-0)* LongMemoryTS, [26](#page-25-0) LongMemoryTS-package *(*LongMemoryTS*)*, [26](#page-25-0) LPWN, *[28](#page-27-0)*, [28](#page-27-0) McC.Perron, *[28](#page-27-0)*, [29](#page-28-0) MLWS, *[28](#page-27-0)*, [30](#page-29-0) partition.X, *[28](#page-27-0)*, [32](#page-31-0)

partitions, *[32](#page-31-0)* Peri, *[28](#page-27-0)*, [33](#page-32-0) pre.White, *[28](#page-27-0)*, [34](#page-33-0) Qu.test, *[28](#page-27-0)*, [34](#page-33-0) rank.est, *[28](#page-27-0)*, [35](#page-34-0) T.rho, *[28](#page-27-0)*, *[32](#page-31-0)*, [36](#page-35-0) T0stat, *[28](#page-27-0)*, *[32](#page-31-0)*, [37](#page-36-0) VARFIMA.est, *[28](#page-27-0)*, [39](#page-38-0) VARFIMA.sim, *[28](#page-27-0)*, [40](#page-39-0) W\_multi, *[28](#page-27-0)*, [41](#page-40-0)